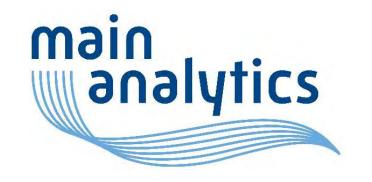

# SQLDF: SQL für R-Einsteiger leicht gemacht

30-Mar-2023

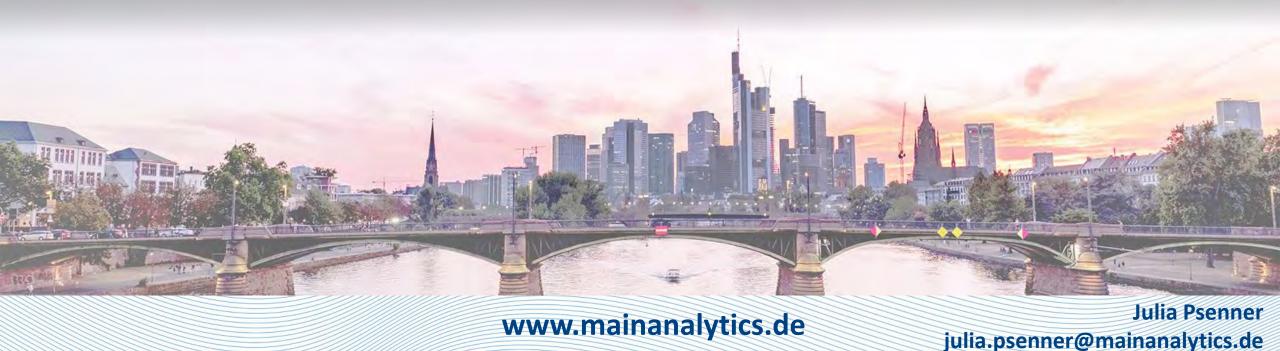

### Content

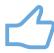

Introduction

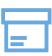

The package SQLDF

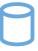

Connection to data base

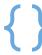

Coding differences and similarities

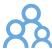

Timing comparison

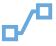

Conclusion

PROC SQL vs. SQLDF

**SQLDF** vs. traditional R

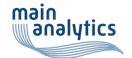

### Introduction

#### Effective data processing → SQL queries

#### Include SQL queries in other languages

- SAS (PROC SQL)
  - Most common way to use SQL queries in clinical context
- R (SQLDF)
  - Growing popularity due to shift to open source programming
  - Easy way for traditional SAS users to perform SQL queries in R

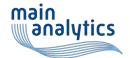

## The package sqldf

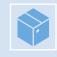

R-package

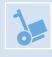

Install with install.packages('sqldf')

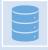

Functions included in Package:

read.csv.sql

→ Read file filtered by SQL

read.csv2.sql

→ Read file filtered by SQL

sqldf

→ SQL select on data frames

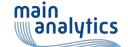

Reference: https://www.rdocumentation.org/packages/sqldf/versions/0.4-11

#### Connection to database

When SQL query is executed, a data base (DB) is built in the backend

#### Default:

- PROC SQL: internal DB
- SQLDF: builds SQLite DB

Pay attention on which DB the connection is built, because there are some differences in coding.

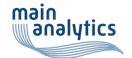

### Coding differences and similarities

SAS

- No need for package
- Create new table with statement "create table ... as"
- SQL statement in one data step

R

```
install.packages("sqldf")
library(sqldf)

new_table <- sqldf("select * from old_table")</pre>
```

- Need to install and load package "sqldf"
- Create new table with assignment ("<-" or "=")</li>
- SQL statement in parenthesis and quotation mark

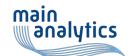

# Select, where, order by

#### randomdf

| •  | fruit <sup>‡</sup> | number <sup>‡</sup> | name <sup>‡</sup> | years <sup>‡</sup> |
|----|--------------------|---------------------|-------------------|--------------------|
| 1  | banana             | 4                   | Voldemort         | 2                  |
| 2  | apple              | 2                   | Hermione          | 16                 |
| 3  | orange             | 5                   | Harry             | 73                 |
| 4  | banana             | 2                   | Ron               | 78                 |
| 5  | apple              | 3                   | Hermione          | 47                 |
| 6  | apple              | 5                   | Dumbledore        | 57                 |
| 7  | banana             | 6                   | Ron               | 76                 |
| 8  | apple              | 2                   | Hermione          | 26                 |
| 9  | orange             | 3                   | Harry             | 60                 |
| 10 | orange             | 1                   | Ron               | 14                 |

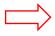

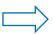

| ^ | fruit <sup>‡</sup> | number <sup>‡</sup> | years <sup>‡</sup> |
|---|--------------------|---------------------|--------------------|
| 1 | apple              | 3                   | 47                 |
| 2 | apple              | 2                   | 26                 |
| 3 | apple              | 2                   | 16                 |
| 4 | banana             | 2                   | 78                 |
| 5 | banana             | 4                   | 2                  |
| 6 | orange             | 3                   | 60                 |
| 7 | orange             | 1                   | 14                 |

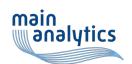

# (inner) join cities

#### countries

| * | ID <sup>‡</sup> | country_name <sup>‡</sup> |
|---|-----------------|---------------------------|
| 1 | 1               | Germany                   |
| 2 | 2               | Italy                     |
| 3 | 3               | France                    |

| • | zip <sup>‡</sup> | city_name | country_id | <b>‡</b> |
|---|------------------|-----------|------------|----------|
| 1 | 10713            | Berlin    |            | 1        |
| 2 | 60329            | Frankfurt |            | 1        |
| 3 | 75001            | Paris     |            | 3        |
| 4 | 1030             | Vienna    |            | 4        |

```
proc sql;
```

```
select a.ID, a.country_name, b.city_name, b.zip
from countries as a
inner join cities as b
on a.ID = b.country_id;
```

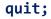

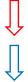

sqldf("select a.ID, a.country\_name, b.city\_name, b.zip from countries as a inner join cities as b on a.ID = b.country\_id")

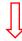

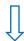

| ^ | ID <sup>‡</sup> | country_name | city_name <sup>‡</sup> | zip <sup>‡</sup> |
|---|-----------------|--------------|------------------------|------------------|
| 1 | 1               | Germany      | Berlin                 | 10713            |
| 2 | 1               | Germany      | Frankfurt              | 60329            |
| 3 | 3               | France       | Paris                  | 75001            |

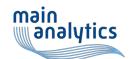

# Full (outer) join

#### countries

| • | ID <sup>‡</sup> | country_name <sup>‡</sup> |
|---|-----------------|---------------------------|
| 1 | 1               | Germany                   |
| 2 | 2               | Italy                     |
| 3 | 3               | France                    |

#### cities

| * | zip <sup>‡</sup> | city_name $^{\scriptsize \scriptsize \scriptsize \scriptsize \scriptsize \scriptsize \scriptsize \scriptsize \scriptsize \scriptsize \scriptsize \scriptsize \scriptsize \scriptsize \scriptsize \scriptsize \scriptsize \scriptsize \scriptsize $ | country_id <sup>‡</sup> |
|---|------------------|----------------------------------------------------------------------------------------------------|-------------------------|
| 1 | 10713            | Berlin                                                                                                    | 1                       |
| 2 | 60329            | Frankfurt                                                                                                    | 1                       |
| 3 | 75001            | Paris                                                                                                    | 3                       |
| 4 | 1030             | Vienna                                                                                                    | 4                       |

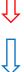

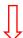

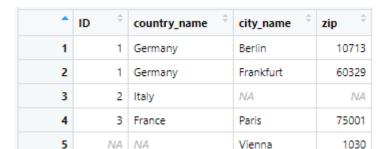

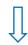

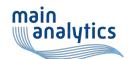

### Missing values

|   | ID                 | country_name | city_name | zip                |
|---|--------------------|--------------|-----------|--------------------|
| 1 | 1.0000000000000000 | Germany      | Berlin    | 10713.000000000000 |
| 2 | 1.0000000000000000 | Germany      | Frankfurt | 60329.00000000000  |
| 3 | 2.0000000000000000 | Italy        |           |                    |
| 4 | 3.000000000000000  | France       | Paris     | 75001.00000000000  |
| 5 |                    |              | Vienna    | 1030.00000000000   |

```
country name
                      city_name
 1 Germany
                      Berlin
                                      10713
                                      60329
 1 Germany
                      Frankfurt
 2 Italy
                                        NA
 3 France
                      Paris
                                      75001
NA NA
                      Vienna
                                       1030
```

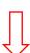

| ^ | country_name | city_name <sup>‡</sup> |
|---|--------------|------------------------|
| 1 | Germany      | Berlin                 |
| 2 | Germany      | Frankfurt              |
| 3 | France       | Paris                  |

Although missing values are displayed differently, "is not NULL" leads to the same outcome

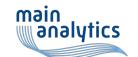

### Text operators

#### randomdf

| ^  | fruit <sup>‡</sup> |
|----|--------------------|
| 1  | banana             |
| 2  | apple              |
| 3  | orange             |
| 4  | banana             |
| 5  | apple              |
| 6  | apple              |
| 7  | banana             |
| 8  | apple              |
| 9  | orange             |
| 10 | orange             |

```
sqldf("select fruit
from randomdf
where fruit like 'B%'
or fruit like '%le'")
```

```
fruit

1 apple
2 apple
3 apple
4 apple
```

```
fruit

fruit

banana

apple

banana

apple

apple

banana

apple

banana

apple
```

Note: SQLDF is not case sensitive!

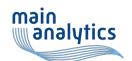

# Integer division leads to integer value in R

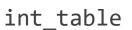

| ^ | <b>a</b> | b <sup>‡</sup> |
|---|----------|----------------|
| 1 | 1        | 2              |
| 2 | 2        | 1              |

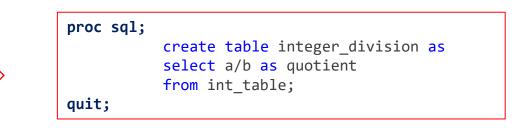

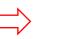

|   | quotient |
|---|----------|
| 1 | 0.5      |
| 2 | 2        |

| > | <pre>integer_division &lt;- sqldf("select a/b as quotient from int_table")</pre> | ヘレ |
|---|----------------------------------------------------------------------------------|----|
|   |                                                                                  |    |

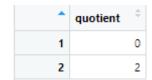

In R we need to typecast integer to float to perform a real division

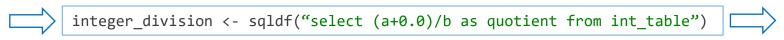

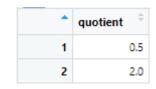

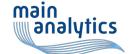

# Aggregat functions

Aggregate functions work the same way, but unlike in PROC SQL, the new variables do not need to be renamed in SQLDF. Caution: the function calculating standard deviation is called differently.

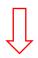

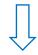

|   | fruit  | _TEMG001 | _TEMG002 | _TEMG003 | _TEMG004 | _TEMG005     | _TEMG006 |
|---|--------|----------|----------|----------|----------|--------------|----------|
| 1 | apple  | 36.5     | 16       | 57       | 4        | 18.806027403 | 146      |
| 2 | banana | 52       | 2        | 78       | 3        | 43.312815655 | 156      |
| 3 | orange | 49       | 14       | 73       | 3        | 31           | 147      |

| ^ | fruit <sup>‡</sup> | avg(years) | min(years) | max(years) <sup>‡</sup> | count(fruit) | stdev(years) | sum(years) |
|---|--------------------|------------|------------|-------------------------|--------------|--------------|------------|
| 1 | apple              | 36.5       | 16         | 57                      | 4            | 18.80603     | 146        |
| 2 | banana             | 52.0       | 2          | 78                      | 3            | 43.31282     | 156        |
| 3 | orange             | 49.0       | 14         | 73                      | 3            | 31.00000     | 147        |

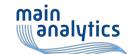

## Easy column renaming in R

new\_df <- sqldf("select column\_a as a from df")</pre>

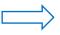

#### Column name changes

new\_df <- sqldf("select column\_a a from df")</pre>

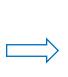

| a | ÷ |
|---|---|
|   | 1 |
|   | 2 |
|   | 3 |
|   | 4 |
|   | 1 |
|   | 2 |
|   | 3 |
|   | 4 |
|   | a |

Only changes column label but not column name

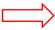

 column\_A

 1
 1.000000000000000

 2
 2.000000000000000

 3
 3.00000000000000

 4
 4.00000000000000

 5
 1.00000000000000

 6
 2.00000000000000

 7
 3.000000000000000

 8
 4.0000000000000000000

Can be solved by

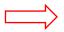

options nolabel;

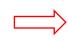

Leads to error

62 proc sql; 63 create table new\_df as 64 select column\_a a

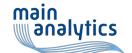

### Missing grouping

#### exampledata

| *  | value <sup>‡</sup> | group1 <sup>‡</sup> | group2 <sup>‡</sup> |
|----|--------------------|---------------------|---------------------|
| 1  | -0.6264538         | 1                   | В                   |
| 2  | 0.1836433          | 0                   | В                   |
| 3  | -0.8356286         | 1                   | В                   |
| 4  | 1.5952808          | 0                   | С                   |
| 5  | 0.3295078          | 0                   | Α                   |
| 6  | -0.8204684         | 0                   | В                   |
| 7  | 0.4874291          | 0                   | Α                   |
| 8  | 0.7383247          | 0                   | С                   |
| 9  | 0.5757814          | 1                   | Α                   |
| 10 | -0.3053884         | 0                   | В                   |

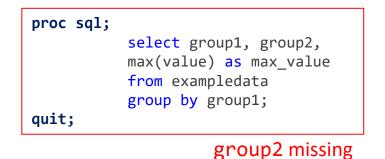

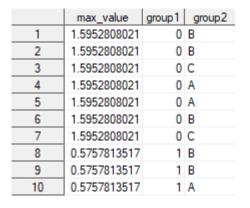

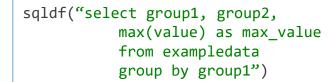

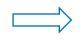

| * | max_value $^{\scriptsize \scriptsize \scriptsize \scriptsize \scriptsize \scriptsize \scriptsize \scriptsize \scriptsize \scriptsize \scriptsize \scriptsize \scriptsize \scriptsize \scriptsize \scriptsize \scriptsize \scriptsize \scriptsize $ | group1 <sup>‡</sup> | group2 <sup>‡</sup> |
|---|----------------------------------------------------------------------------------------------------|---------------------|---------------------|
| 1 | 1.5952808                                                                                                    | 0                   | С                   |
| 2 | 0.5757814                                                                                                    | 1                   | Α                   |

group2 missing

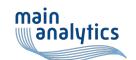

### Timing comparison

- Used datasets from CDISC Pilot exampledata
  - LB (23 variables, 59580 observations)
  - SUPPLB (10 variables, 64403 observations)

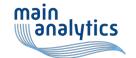

# Timing comparison

### PROC SQL vs SQLDF

| Function                | PROC SQL  | SQLDF                 |
|-------------------------|-----------|-----------------------|
| Full join               | 23.96 sec | 444.83 sec (= 7.4min) |
| Inner join              | 24.88 sec | 127.79 sec (=2.1min)  |
| Order by                | 0.11 sec  | 0.34 sec              |
| Where                   | 0.05 sec  | 0.33 sec              |
| Aggregate functions     | 0.05 sec  | 0.22 sec              |
| Filter by text operator | 0.10 sec  | 0.30 sec              |

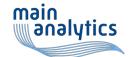

# Timing comparison

#### **SQLDF** vs traditional R

| SQLDF-Function          | Time       | Traditional R-Function      | Time       |
|-------------------------|------------|-----------------------------|------------|
| Full join               | 444.83 sec | merge {base}                | 164.40 sec |
| Inner join              | 127.79 sec | inner_join {dplyr}          | 15.85 sec  |
| Order by                | 0.46 sec   | arrange {dplyr}             | 0.13 sec   |
| Where                   | 0.46 sec   | filter {dplyr}              | 0.28 sec   |
| Aggregate functions     | 0.25 sec   | summarize {dplyr}           | 0.25 sec   |
| Filter by text operator | 0.31 sec   | filter/str_detect {stringr} | 0.22 sec   |

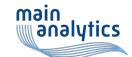

### Conclusion

SQLDF facilitates the switch to R for traditional SAS users

There are some coding differences to be considered

Consider which database management system SQLDF is using in the backend

Performance is better in PROC SQL

There are better ways to process data in R

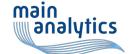

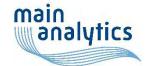

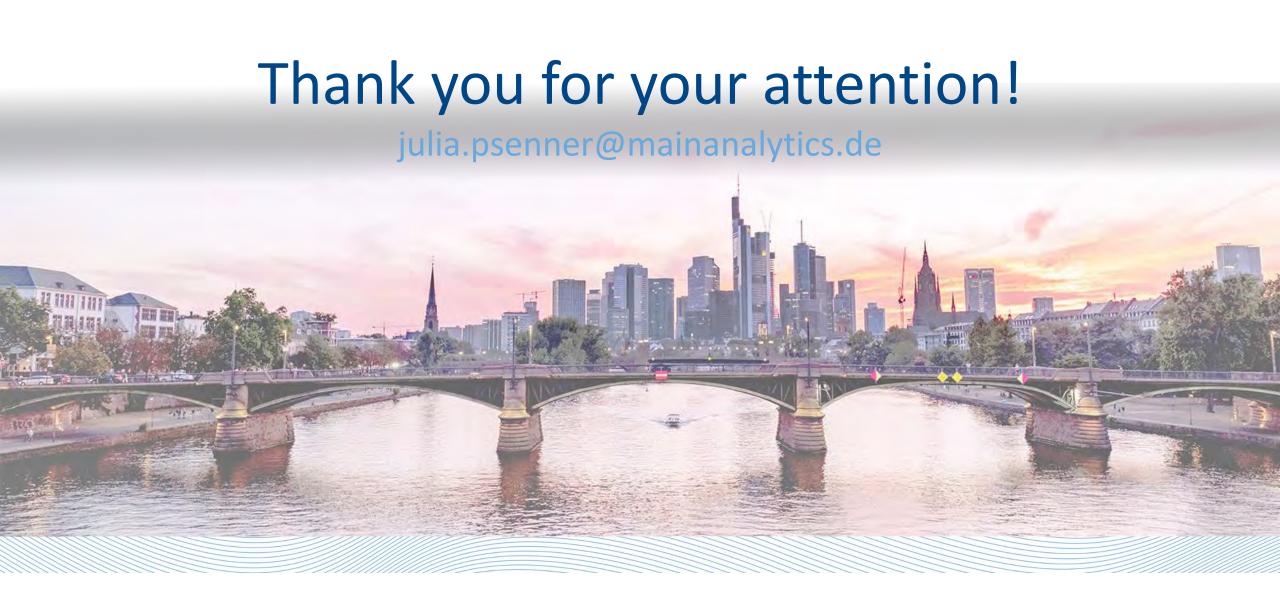